| H2. CAFETERIA OBSERVATION GUIDE (GROUPS 2 & 3) |
|------------------------------------------------|
|                                                |
|                                                |
|                                                |
|                                                |
|                                                |
|                                                |
|                                                |
|                                                |
|                                                |

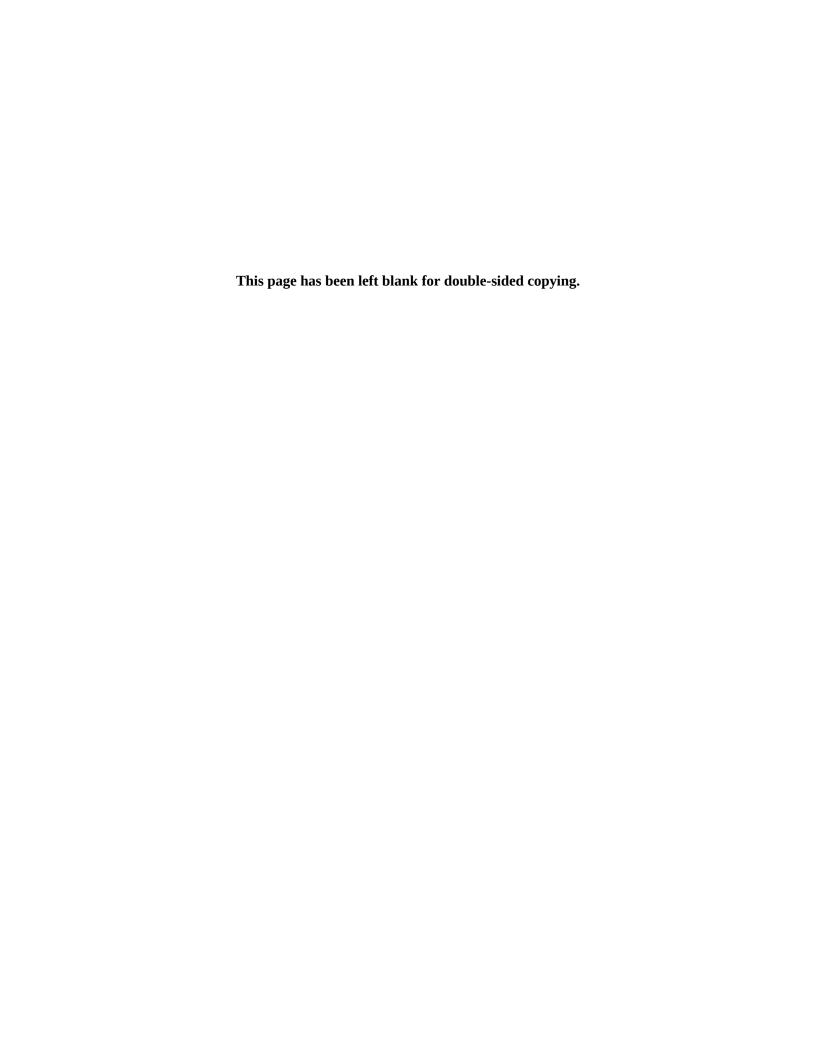

OMB Control Number: 0584-XXXX Expiration Date: XX/XX/XXXX

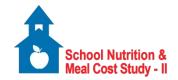

## Cafeteria Observation Guide

## **School Nutrition and Meal Cost Study-II**

PROGRAMMER: INCLUDE SFA ID, SCHOOL ID AND NAME, UNIVERSAL FREE BREAKFAST, PARTICIPATION IN PROVISION 2/3, CEP STATUS IN SAMPLE LOAD

ALL

1. SFA ID: [8-DIGITS]

ALL

2. School ID and Name: [SELECT FROM LIST]

ALL

## 3. Select module from the menu below:

INTERVIEWER: LINES OR STATIONS MUST BE ENTERED AND CONFIRMED AS

REIMBURSABLE WITH THE SCHOOL NUTRITION MANAGER AHEAD OF

MEAL SERVICE.

PROGRAMMER: "ENTER LINES/STATIONS" (MODULE 1) MUST BE COMPLETED BEFORE

MODULES 3-4 CAN BE OPENED.

PROGRAMMER: DISPLAY STATUS FOR EACH MODULE AS

UNTOUCHED/STARTED/COMPLETED.

SCHOOL NUTRITION MANAGER QUESTIONS......1 [STATUS] GO TO S INFO BREAKFAST......2 [STATUS] GO TO B INFO [STATUS] GO TO L INFO CAFETERIA CHARACTERISTICS.....4 [STATUS] GO TO C\_INFO ALL MODULES COMPLETED......5 [STATUS] GO TO CONFIRM1 According to the Paperwork Reduction Act of 1995, an agency may not conduct or sponsor, and a person is not required to respond to, a collection of information unless it displays a valid OMB control number. The valid OMB control number for this information collection is 0584-XXXX. The time required to complete this information collection is estimated to average 20 minutes per response, including the time for reviewing instructions, searching existing data sources, gathering and maintaining the data needed, and completing and reviewing the collection of information. All information will be kept private under the Privacy Act to the extent allowed by law. Send comments regarding this burden estimate or any other aspect of this collection of information, including suggestions for reducing this burden, to: U.S. Department of Agriculture, Food and Nutrition Service, Office of Policy Support, 3101 Park Center Drive, Room 1014, Alexandria, VA 22302, ATTN: PRA (0584-xxxx). Do not return the completed form to this address.

| S_info. | INTERVIEWER: THE NEXT QUESTIONS <u>SHOULD ALL BE ASKED</u> OF THE SCHOOL NUTRITION MANAGER.                                                                                                 |
|---------|----------------------------------------------------------------------------------------------------|
|         | PROGRAMMER BOX:  IF THE QUESTION IS MARKED WITH AN ASTERISK, THEN FORMAT TEXT TO BE READ ALOUD. FORMAT QUESTIONS THAT ARE NOT MARKED WITH AN ASTERISK AS INTERVIEWER INSTRUCTIONS.          |
| Q3=1 A  | ND (CEP = 0 OR NO PROVISION 2/3 FOR SBP) AND A1=1                                                                                                    |
|         | *What is the price of a USDA-reimbursable <u>breakfast</u> for students who are classified as<br>reduced-price?                                                                             |
| \$      | .   AMOUNT                                                                                                    |
|         | NOT APPLICABLE, ALL STUDENTS RECEIVE FREE BREAKFASTN GO TO S3                                                                                                    |
|         | PROGRAMMER: IF S1=N, NO AMOUNT CAN BE ENTERED                                                                                                    |
| Q3=1 Al | ND (CEP = 0 OR NO PROVISION 2/3 FOR SBP) AND A1=1                                                                                                    |
|         | *What is the price of a USDA-reimbursable <u>breakfast</u> for students who pay the <u>full</u><br><u>price</u> ?                                                                           |
|         | INTERVIEWER: RECORD MORE THAN ONE ANSWER IF THE SCHOOL OFFERS<br>BREAKFAST AT DIFFERENT PRICES (FOR EXAMPLE, A HIGHER PRICE FOR LARGER<br>PORTIONS OR A DISCOUNT FOR A WEEKLY MEAL TICKET). |
| \$      | .   STANDARD FULL PRICE                                                                                                    |
| \$      | .   OTHER FULL PRICE (specify)                                                                                                    |
| \$      | .   OTHER FULL PRICE (specify)                                                                                                    |
|         | PROGRAMMER BOX:  SKIP S3 AND S4 IF SCHOOL OFFERS FREE LUNCH TO ALL  STUDENTS (CEP = 1 OR PROVISION 2/3 FOR NSLP)                                                                            |

| Q3=2 | 1 AND (CEP = 0 OR NO PROVISION 2/3 FOR NSLP)                                                                                                    |         |
|------|----------------------------------------------------------------------------------------------------|---------|
| S3.  | *What is the price of a USDA-reimbursable $\underline{\text{lunch}}$ for students who pay the $\underline{\text{redu}}$ $\underline{\text{price}}$ ?                                                                                                    | ced-    |
|      | \$   .   AMOUNT                                                                                                    |         |
|      | NOT APPLICABLE, ALL STUDENTS RECEIVE FREE LUNCHN G                                                                                                    | O TO S5 |
|      | PROGRAMMER: IF S3=N, NO AMOUNT CAN BE ENTERED                                                                                                    |         |
| Q3=2 | 1 AND (CEP = 0 OR NO PROVISION 2/3 FOR NSLP)                                                                                                    |         |
| S4.  | *What is the price of a USDA-reimbursable <u>lunch</u> for students who pay the <u>full properties</u> Record more than one answer if your school offers lunch at different prices (for example, a higher price for larger portions or a discount for a weekly meal ticke | •       |
|      | \$   .   STANDARD FULL PRICE                                                                                                    |         |
|      | \$   .   OTHER FULL PRICE (specify)                                                                                                    |         |
|      | \$   .   OTHER FULL PRICE (specify)                                                                                                    |         |
|      |                                                                                                    |         |
|      | PROGRAMMER BOX:                                                                                                    |         |
|      | RETURN TO Q3 (MAIN MENU)                                                                                                    |         |

4

B\_info. Breakfast observation. If more than one cafeteria serves reimbursable breakfasts at the selected time, observe the one that serves the most students.

If the question is formatted to be read aloud, ask the school nutrition manager or another member of the school food service staff, otherwise just observe.

## PROGRAMMER BOX:

SHOW "BREAKFAST" AT THE TOP OF ALL SCREENS IN SECTION B.

| Q3=2   |                                                                                                    |            |  |
|--------|----------------------------------------------------------------------------------------------------|------------|--|
| B1.    | *Does this school offer reimbursable breakfasts?                                                                                                    |            |  |
|        | YES1                                                                                                    |            |  |
|        | NO0                                                                                                    | GO TO Q3   |  |
|        |                                                                                                    |            |  |
| B1 = 1 |                                                                                                    |            |  |
| B1a.   | *Are reimbursable breakfasts served in the cafeteria only, in other locations such as classrooms only, or in both the cafeteria and other locations? |            |  |
|        | CAFETERIA ONLY1                                                                                                    | GO TO B2   |  |
|        | CLASSROOM OR OTHER LOCATIONS ONLY2                                                                                                    | GO TO B1A1 |  |
|        | CAFETERIA AND OTHER LOCATIONS3                                                                                                    | GO TO B2   |  |
|        |                                                                                                    |            |  |
| B1A =  | 2                                                                                                    |            |  |
| B1a1.  | Are you able to view the food preparation or assembly?                                                                                               |            |  |
|        | YES                                                                                                    | GO TO      |  |
|        | NO0                                                                                                    | GO TO Q3   |  |

|    |              |        | _   |
|----|--------------|--------|-----|
| -1 | A _ 1        | $\sim$ | _   |
| ĸп | $\Delta = 1$ | UK     | . 5 |

B2. \*What are the names of each serving line or food station serving reimbursable breakfasts or components of reimbursable breakfasts? Please do not include any lines or stations that serve a la carte items only.

PROGRAMMER: ALLOW FOR ENTRY OF UP TO 7 RESPONSES.

| Breakfast line or station |
|---------------------------|
| [RESPONSE 1]              |
| [RESPONSE 2]              |
| [RESPONSE 3]              |
| [RESPONSE 4]              |
| [RESPONSE 5]              |
| [RESPONSE 6]              |
| [RESPONSE 7]              |

Q3=3 AND (B1A=1 OR 3)

B3\_start. Time <u>breakfast service</u> began: [SELECT FROM CLOCK]

PROGRAMMER BOX B1:

SET BREAKFAST OBSERVATION START TIME STAMP NOW IF B1A = 1, 3 OR B1A1 = 1.

IF BA1A1 = 1, SKIP TO BMENU.

| B4. | Is today's reimbursable breakfast menu prominently displayed so students can see it          |
|-----|----------------------------------------------------------------------------------------------|
|     | prior to going through the serving line, either outside (within 20 feet) the cafeteria or at |
|     | the beginning of the serving line(s)?                                                        |

| YES |   |
|-----|---|
| _   |   |
| NO  | 0 |

## B1A=1 OR 3

B4a. Does the cafeteria display signage that tells students what foods or components must be selected for a reimbursable meal?

| YES |   |   |
|-----|---|---|
|     |   |   |
| NO  | ( | ١ |

## B1A=1 OR 3 OR B1A1=1

## Bmenu. Select the line or station to begin the observation.

PROGRAMMER: CREATE BMENU WITH A LIST OF ALL RESPONSES ENTERED AT B2

FOR INTERVIEWER TO SELECT FROM. INCLUDE A STATUS OF

"FOODS RECORDED/NOT RECORDED" INDICATING WHETHER B5 WAS COMPLETED FOR EACH LINE/STATION. INCLUDE AN OPTION TO "EDIT

LINES/STATIONS" TO EDIT THE LIST.

PROGRAMMER: IF B1a1=1, CREATE BMENU WITH ONLY OPTION "BREAKFAST IN

CLASSROOM." ALLOW RESPONDENT TO SELECT A LINE OR STATION

FROM THE LIST.

## PROGRAMMER:

SHOW BUTTON FOR "DONE ENTERING MEAL COMPONENTS" TO GO TO PROGRAMMER BOX B2 UNLESS B1A1=1.

IF B1A1=1, ASK B5, THEN GO TO PROGRAMMER BOX B2.

## (B1=1 AND B1A=1 OR 3) OR B1A1=1

B5. Select each meal component that is available in this line/station serving reimbursable breakfasts or components of reimbursable breakfasts (for mixed dishes or combination foods, check each component included).

PROGRAMMER: DISPLAY NAME OF LINE OR STATION GIVEN AT B2

INTERVIEWER:

Meat items include all red meat, poultry, and fish.

**Meat alternate (excluding legumes)** items include cheese, yogurt, tofu, eggs, peanut butter or other nut or seed butters, and nuts and seeds.

Legumes include dry beans and peas.

Code Lactaid milk based on the fat content and flavor.

| Fruits (including 100% fruit juice)                    | Check box |
|--------------------------------------------------------|-----------|
| Vegetables (including 100% vegetable juice)            | Check box |
| Grains                                                 | Check box |
| Meats/Meat Alternate (excluding legumes)               | Check box |
| Legumes                                                | Check box |
| Milk:                                                  |           |
| Skim/nonfat/fat-free white milk                        | Check box |
| Low-fat (0.5% or 1%) white milk                        | Check box |
| Whole or reduced fat (2%) white milk                   | Check box |
| Skim/nonfat/fat-free flavored milk (such as chocolate) | Check box |
| Low-fat (0.5% or 1%) flavored milk (such as chocolate) | Check box |
| Reduced fat (2%) flavored milk (such as chocolate)     | Check box |
| Soy or other non-dairy milk                            | Check box |

## PROGRAMMER BOX B5:

IF LINE/STATION IS MILK-ONLY THEN BCOMP = 1. ELSE IF LINE/STATION OFFERS ALL COMPONENTS OF A REIMBURSABLE BREAKFAST THEN BCOMP = 1. ELSE IF LINE/STATION DOES NOT OFFER ALL COMPONENTS OF A REIMBURSABLE BREAKFAST THEN BCOMP = 0.

IF BCOMP = 1 RETURN TO BMENU UNTIL ALL LINES/STATIONS ARE OBSERVED. ELSE GO TO B5A.

#### BCOMP = 0

## FILL NAME OF LINE/STATION GIVEN AT B2

B5a. Does the cafeteria or [NAME OF LINE/STATION] display signage that directs students who visit this line/station to visit other lines/stations to obtain other components of a reimbursable breakfast?

| CAFETERIA              | 1 |  |
|------------------------|---|--|
| [NAME OF LINE/STATION] | 2 |  |
| NEITHER                | 3 |  |

#### PROGRAMMER BOX B5A:

RETURN TO BMENU UNTIL ALL LINES/STATIONS ARE OBSERVED. IF BCOMP = 0 FOR ANY LINES/STATIONS GO TO B5B. ELSE GO TO B6.

## BCOMP = 0

FILL NAME OF LINE/STATION GIVEN AT B2 IN QUESTION STEM.

FILL RESPONSE OPTIONS AS LINES/STATIONS NAMED AT B2. DO NOT INCLUDE THE INCOMPLETE LINE.

# B5b. \*If a student selects foods from [NAME OF LINE/STATION], can the student also visit any of the following lines/stations?

|                                                                         | YES | NO |
|-------------------------------------------------------------------------|-----|----|
| a. [NAME OF LINE/STATION]                                               | 1   | 0  |
| b. [NAME OF LINE/STATION]                                               | 1   | 0  |
| c. [NAME OF LINE/STATION]                                               | 1   | 0  |
| d. [NAME OF LINE/STATION]                                               | 1   | 0  |
| e. [NAME OF LINE/STATION]                                               | 1   | 0  |
| f. [NAME OF LINE/STATION]                                               | 1   | 0  |
| g. STUDENTS CAN VISIT ALL LINES/STATIONS IN THE CAFETERIA (VOLUNTEERED) | 1   | 0  |

#### PROGRAMMER BOX B5B:

IF "STUDENTS CAN VISIT ALL" IS SELECTED, GO TO B5. ELSE REPEAT B3B FOR ALL BCOMP = 0 LINES/STATIONS. DO NOT DISPLAY LINES/STATIONS AFTER THE COMBINATION HAS ALREADY BEEN ASKED, THEN GO TO B6.

| B1A=1                                                                                                    | OR 3                                                                                                    |                     |  |
|----------------------------------------------------------------------------------------------------|----------------------------------------------------------------------------------------------------|---------------------|--|
| В6.                                                                                                    | Is there enough formal seating and tables for all of the students eat                                   | ing breakfast?      |  |
|                                                                                                    |                                                                                                    |                     |  |
|                                                                                                    | NOT ENOUGH (NOT ENOUGH APPROPRIATE SEATING FOR ALL STUDENTS, OR HAVE TO SIT VERY CLOSE TOGETHER TO FIT) | 1                   |  |
|                                                                                                    | THE RIGHT AMOUNT (CROWDED, BUT ALL CAN SIT COMFORTABL IF THEY WANT TO)                                  |                     |  |
|                                                                                                    | MORE THAN ENOUGH (ROOM TO EASILY ACCOMMODATE ALL STUDENTS)                                              | 3                   |  |
|                                                                                                    | NOT APPLICABLE                                                                                          | N                   |  |
|                                                                                                    |                                                                                                    |                     |  |
| B1A=1                                                                                                    | OR 3                                                                                                    |                     |  |
| B7. During the breakfast period, were waste disposal containers ever filled to overflow while students were attempting to dispose of their waste? |                                                                                                    | lled to overflowing |  |
|                                                                                                    | YES                                                                                                    | 1                   |  |
|                                                                                                    | NO                                                                                                    | 0                   |  |
|                                                                                                    |                                                                                                    |                     |  |
| B1A=1                                                                                                    | OR 3                                                                                                    |                     |  |
| B8.                                                                                                    | Was the eating area used for other purposes during the breakfast period?                                |                     |  |
|                                                                                                    | YES                                                                                                    | 1                   |  |
|                                                                                                    | NO                                                                                                    | 0 GO TO BOX B2      |  |
|                                                                                                    |                                                                                                    |                     |  |
| B8=1                                                                                                    |                                                                                                    |                     |  |
| B8a.                                                                                                    | What other uses did the eating area have during the breakfast period                                    | od?                 |  |
|                                                                                                    |                                                                                                    |                     |  |
|                                                                                                    | GYMNASIUM                                                                                               | 1                   |  |
|                                                                                                    | ENTRY OR HALLWAY                                                                                        |                     |  |
|                                                                                                    | STUDENT GROUPS/MEETINGS/CLASSES                                                                         |                     |  |
|                                                                                                    | FUNDRAISER WITH FOOD                                                                                    |                     |  |
|                                                                                                    | FUNDRAISER WITHOUT FOOD                                                                                 |                     |  |
|                                                                                                    | SCHOOL STAFF MEETINGS                                                                                   |                     |  |
|                                                                                                    | PARENT MEETINGS                                                                                         |                     |  |
|                                                                                                    | HOLDING AREA/GATHERING SPACE/STAGING AREA BEFORE BEL                                                    |                     |  |
|                                                                                                    | RING                                                                                                    |                     |  |
|                                                                                                    | OTHER (SPECIEV)                                                                                         | 99                  |  |

| (STRING NUM) | ١. |
|--------------|----|
| (STRING NUM) | )  |

PROGRAMMER BOX B2: SET BREAKFAST OBSERVATION END TIME STAMP NOW IF B1A = 1, 3 OR B1A1 = 1.

(B1A = 1 OR 3) OR B1A1 = 1

B1\_end. Time <u>breakfast service</u> ended: [SELECT FROM CLOCK]

PROGRAMMER BOX: RETURN TO Q3 (MAIN MENU)

L\_info. If more than one cafeteria serves reimbursable lunches at the selected time, observe the one that serves the most students.

If the question is formatted to be read aloud, ask the school nutrition manager or another member of the school food service staff, otherwise just observe.

Q3=3

L1. \*What are the names of each serving line or food station serving reimbursable <u>lunches</u> or components of reimbursable lunches? Please do not include any lines or stations that serve a la carte items only.

PROGRAMMER: ALLOW FOR ENTRY OF UP TO 24 RESPONSES (UP TO 8 RESPONSES ARE DISPLAYING IN THE TABLE BELOW AS AN EXAMPLE).

| Lunch line or station |
|-----------------------|
| [RESPONSE 1]          |
| [RESPONSE 2]          |
| [RESPONSE 3]          |
| [RESPONSE 4]          |
| [RESPONSE 5]          |
| [RESPONSE 6]          |
| [RESPONSE 7]          |
| [RESPONSE 8]          |

PROGRAMMER: SHOW BUTTONS FOR "EDIT BREAKFAST LINES/STATIONS" TO GO TO A2, AND "RETURN TO MAIN MENU" TO GO TO Q3.

Q3=3

L1\_start. Time <u>lunch period</u> began: [SELECT FROM CLOCK]

PROGRAMMER BOX L1:

SET LUNCH OBSERVATION START TIME STAMP NOW. SHOW "LUNCH" AT THE TOP OF ALL SCREENS IN SECTION L.

| Q3=3 |                                                                                                    |  |
|------|----------------------------------------------------------------------------------------------------|--|
| L2.  | Is today's <u>reimbursable</u> lunch menu prominently displayed so students can see it prior to going through the serving line, either outside (within 20 feet) the cafeteria or at the beginning of the serving line(s)? |  |
|      | YES1                                                                                                    |  |
|      | NO0                                                                                                    |  |
|      |                                                                                                    |  |
| Q3=3 |                                                                                                    |  |
| L2a. | Does the cafeteria display signage that tells students what foods or components must be selected for a reimbursable lunch?                                                                                                |  |
|      | YES1                                                                                                    |  |
|      | NO0                                                                                                    |  |
|      |                                                                                                    |  |
| O3−3 |                                                                                                    |  |

Lmenu. Select the line or station to begin the observation.

PROGRAMMER: CREATE LMENU WITH A LIST OF ALL RESPONSES ENTERED AT L1

FOR INTERVIEWER TO SELECT FROM. INCLUDE A STATUS OF

"FOODS RECORDED/NOT RECORDED" INDICATING WHETHER L3 WAS COMPLETED FOR EACH LINE/STATION. INCLUDE AN OPTION TO "EDIT

LINES/STATIONS" TO EDIT THE LIST.

PROGRAMMER: SHOW BUTTON FOR "DONE ENTERING MEAL COMPONENTS" TO GO

TO PROGRAMMER BOX L2.

L3. Select each meal component that is available in this line/station serving reimbursable lunches or components of reimbursable lunches (for mixed dishes or combination foods, check each component included).

PROGRAMMER: DISPLAY NAME OF LINE OR STATION GIVEN AT A3

INTERVIEWER:

Meat items include all red meat, poultry, and fish.

**Meat alternate (excluding legumes)** items include cheese, yogurt, tofu, eggs, peanut butter or other nut or seed butters, and nuts and seeds.

Legumes include dry beans and peas.

Code Lactaid milk based on the fat content and flavor.

| Fruits (including 100% fruit juice)                    | Check box |
|--------------------------------------------------------|-----------|
| Vegetables (including 100% vegetable juice)            | Check box |
| Grains                                                 | Check box |
| Meats/Meat Alternate (excluding legumes)               | Check box |
| Legumes                                                | Check box |
| Milk:                                                  |           |
| Skim/nonfat/fat-free white milk                        | Check box |
| Low-fat (0.5% or 1%) white milk                        | Check box |
| Whole or reduced fat (2%) white milk                   | Check box |
| Skim/nonfat/fat-free flavored milk (such as chocolate) | Check box |
| Low-fat (0.5% or 1%) flavored milk (such as chocolate) | Check box |
| Reduced fat (2%) flavored milk (such as chocolate)     | Check box |
| Soy or other non-dairy milk                            | Check box |
|                                                        |           |

## PROGRAMMER BOX L3:

IF LINE/STATION IS MILK-ONLY THEN LCOMP = 1. ELSE IF LINE/STATION

OFFERS ALL COMPONENTS OF A REIMBURSABLE LUNCH THEN LCOMP = 1.

ELSE IF LINE/STATION DOES NOT OFFER ALL COMPONENTS OF A

REIMBURSABLE LUNCH THEN LCOMP = 0.

IF LCOMP = 1 RETURN TO LMENU UNTIL ALL LINES/STATIONS ARE OBSERVED. ELSE GO TO L3A.

| LCOM   | P = 0                                                                                                    |   |
|--------|----------------------------------------------------------------------------------------------------|---|
| FILL N | AME OF LINE/STATION GIVEN AT A3                                                                                                    |   |
| L3a.   | Does the cafeteria or [NAME OF LINE/STATION] display signage who visit this line/station to visit other lines/stations to obtain or reimbursable lunch? |   |
|        | CAFETERIA                                                                                                    | 1 |
|        | [NAME OF LINE/STATION]                                                                                                    | 2 |
|        | NEITHER                                                                                                    | 3 |
|        | DDOODALMED DOVI OA                                                                                                    |   |
|        | PROGRAMMER BOX L3A:                                                                                                    |   |

RETURN TO LMENU UNTIL ALL LINES/STATIONS ARE OBSERVED. IF LCOMP = 0 FOR ANY LINES/STATIONS GO TO L3B. ELSE GO TO L5.

#### LCOMP = 0

FILL NAME OF LINE/STATION GIVEN AT L1 IN QUESTION STEM.

FILL RESPONSE OPTIONS AS LINES/STATIONS NAMED AT L1. DO NOT INCLUDE THE INCOMPLETE LINE.

# L3b. \*If a student selects foods from [NAME OF INCOMPLETE LINE/STATION], can the student also visit any of the following lines/stations?

|    |                                                                      | YES | NO |
|----|----------------------------------------------------------------------|-----|----|
| a. | [NAME OF LINE/STATION]                                               | 1   | 0  |
| b. | [NAME OF LINE/STATION]                                               | 1   | 0  |
| C. | [NAME OF LINE/STATION]                                               | 1   | 0  |
| d. | [NAME OF LINE/STATION]                                               | 1   | 0  |
| e. | [NAME OF LINE/STATION]                                               | 1   | 0  |
| f. | [NAME OF LINE/STATION]                                               | 1   | 0  |
| g. | STUDENTS CAN VISIT ALL LINES/STATIONS IN THE CAFETERIA (VOLUNTEERED) | 1   | 0  |

## PROGRAMMER BOX L3B:

IF "STUDENTS CAN VISIT ALL" IS SELECTED, GO TO L4. ELSE REPEAT L3B FOR ALL LCOMP = 0 LINES/STATIONS. DO NOT DISPLAY LINES/STATIONS AFTER THE COMBINATION HAS ALREADY BEEN ASKED, THEN GO TO L4.

## L4. Is there enough formal seating and tables for all of the students eating lunch?

| Q3=3 |                                                                                                    |  |
|------|----------------------------------------------------------------------------------------------------|--|
| L5.  | During the lunch period, were waste disposal containers ever filled to overflowing while students were attempting to dispose of their waste? |  |
|      | YES1                                                                                                    |  |
|      | NO0                                                                                                    |  |
|      |                                                                                                    |  |
| Q3=3 |                                                                                                    |  |
| L6.  | Was the eating area used for other purposes during the lunch period?                                                                         |  |
|      | YES1                                                                                                    |  |
|      | NO                                                                                                    |  |
|      |                                                                                                    |  |
| L6=1 |                                                                                                    |  |
| L6a. | What other uses did the eating area have during the lunch period?                                                                            |  |
|      |                                                                                                    |  |
|      | GYMNASIUM                                                                                                    |  |
|      | ENTRY OR HALLWAY                                                                                                    |  |
|      | STUDENT GROUPS/MEETINGS/CLASSES                                                                                                    |  |
|      | FUNDRAISER WITH FOOD                                                                                                    |  |
|      | FUNDRAISER WITHOUT FOOD5                                                                                                    |  |
|      | SCHOOL STAFF MEETINGS6                                                                                                    |  |
|      | PARENT MEETINGS7                                                                                                    |  |
|      | HOLDING AREA/GATHERING SPACE/STAGING AREA BEFORE BELLS RING8                                                                                 |  |
|      | OTHER (SPECIFY)99                                                                                                    |  |
|      | (STRING NUM)                                                                                                    |  |
|      |                                                                                                    |  |
|      | PROGRAMMER BOX L2:                                                                                                    |  |
|      | SET LUNCH OBSERVATION END TIME STAMP NOW                                                                                                    |  |

L1\_end. Time <u>lunch service</u> ended: [SELECT FROM CLOCK]

PROGRAMMER BOX: RETURN TO Q3 (MAIN MENU)

C info. Cafeteria Characteristics.

This section of the observation does not need to be completed during meal service, but any tables, chairs, or furniture need to be set up as they are for meals in order to observe their condition.

Cafeteria includes both the eating and serving areas and both should be observed unless otherwise specified.

If more than one cafeteria serves reimbursable lunches, answer this section about the one that serves the most students.

| Q3=4 |                                                                                 |   |  |
|------|---------------------------------------------------------------------------------|---|--|
| C1.  | Can the eating area (walls, floors, and ceiling) of the cafeteria be observed?  |   |  |
|      |                                                                                 |   |  |
|      | YES                                                                             | 1 |  |
|      | NO                                                                              | 0 |  |
|      |                                                                                 |   |  |
| Q3=4 |                                                                                 |   |  |
| C2.  | Can the serving area (walls, floors, and ceiling) of the cafeteria be observed? |   |  |
|      |                                                                                 |   |  |
|      | YES                                                                             | 1 |  |
|      | NO                                                                              | 0 |  |
|      |                                                                                 |   |  |

PROGRAMMER BOX:

IF C1=0 AND C2=0, RETURN TO Q3
(MAIN MENU)

ELSE, SHOW C3A-C3D ON ONE
SCREEN

C1=1 OR C2=1

## C3a. What is the condition of the cafeteria itself?

Are the walls...

INTERVIEWER: SELECT ONE RESPONSE FOR THE EATING AREA AND ONE FOR THE

SERVING AREA

|                                                                                                    | Eating Area | Serving<br>Area |
|----------------------------------------------------------------------------------------------------|-------------|-----------------|
| Clean or newly painted, no holes, cracks, chips, or marks                                                                                         | Check box   | Check box       |
| Some marks or discolorations, or minor cracks or chips                                                                                            | Check box   | Check box       |
| Holes in wall, cracks wider than $\frac{1}{4}$ inch, or major discoloration – areas at least as large as a sheet of paper (8 $\frac{1}{2}$ x 11") | Check box   | Check box       |

PROGRAMMER: HIDE "EATING AREA" COLUMN IF C1=0; HIDE "SERVING AREA"

COLUMN IF C2=0.

ONLY ONE RESPONSE CAN BE SELECTED FOR EACH COLUMN

C1=1 OR C2=1

## C3b. What is the condition of the cafeteria itself?

Is the floor...

INTERVIEWER: SELECT ONE RESPONSE FOR THE EATING AREA AND ONE FOR THE

SERVING AREA

|                                                | Eating Area | Serving<br>Area |
|------------------------------------------------|-------------|-----------------|
| Even with no stains                            | Check box   | Check box       |
| Few or light colored stains or some unevenness | Check box   | Check box       |
| Discolored, or holes or cracks, or very uneven | Check box   | Check box       |

PROGRAMMER: HIDE "EATING AREA" COLUMN IF C1=0; HIDE "SERVING AREA"

COLUMN IF C2=0.

ONLY ONE RESPONSE CAN BE SELECTED FOR EACH COLUMN

C1=1 OR C2=1

## C3c. What is the condition of the cafeteria itself?

Is the ceiling...

INTERVIEWER: SELECT ONE RESPONSE FOR THE EATING AREA AND ONE FOR THE

SERVING AREA

|                                                             | Eating Area | Serving<br>Area |
|-------------------------------------------------------------|-------------|-----------------|
| Clean of stains or no holes or sagging                      | Check box   | Check box       |
| Minor discoloration, or small holes, or chips, or sagging   | Check box   | Check box       |
| Major discoloration, or large or many holes, or very uneven | Check box   | Check box       |

PROGRAMMER: HIDE "EATING AREA" COLUMN IF C1=0; HIDE "SERVING AREA" COLUMN IF C2=0.

ONLY ONE RESPONSE CAN BE SELECTED FOR EACH COLUMN

C1=1

## C3d. What is the condition of the cafeteria itself?

Are the tables/chairs/furniture...

|                                                                                                    | Eating Area |
|----------------------------------------------------------------------------------------------------|-------------|
| Matching items in good quality shape, with no graffiti, stains or other marks, or damaged/missing parts | Check box   |
| Some mismatched items, or occasional stains or marks, or damaged/missing parts                          | Check box   |
| Furniture is consistently stained or marked, or has damaged/missing parts throughout cafeteria          | Check box   |

PROGRAMMER BOX: RETURN TO Q3 (MAIN MENU)

## ALL

## Confirm 1. The following modules were not completed:

## PROGRAMMER:

SHOW ALL MODULES FROM Q3 WITH A STATUS OF "UNTOUCHED" AND

If ((CEP = 0 AND NO PROVISION 2/3 FOR NSLP) AND S4 not complete) OR If ((CEP = 0 AND NO PROVISION 2/3 FOR SBP) AND S2 not complete), show "School Nutrition Manager Questions."

If (B1A = 1 OR 3 OR B1A1 = 1) AND B1\_END not complete, show "Breakfast."

If L1 end not complete, show "Lunch."

If (C1=1 and C3d not complete) or (C2=1 and C3c not complete), show "Cafeteria Characteristics."

Else, show "None."

## Do you have additional data to enter in any of the modules?

| YES1 | GO TO Q3 |
|------|----------|
| NO 0 |          |

| IF "SCHOOL NUTRITION MANAGER QUESTIONS SHOWN IN CONFIRM 1 |                                                                                  |                  |  |
|-----------------------------------------------------------|----------------------------------------------------------------------------------|------------------|--|
| NoSNM.                                                    | SNM. Explain why the school nutrition manager question module was not completed: |                  |  |
| (SP                                                       | ECIFY)                                                                           | 99               |  |
|                                                           |                                                                                  | _ (STRING NUM)   |  |
|                                                           |                                                                                  |                  |  |
| IF "BREAKE                                                | FAST" SHOWN IN CONFIRM 1                                                         |                  |  |
| NoBk.                                                     | Explain why the breakfast module was not complete                                | d:               |  |
| (SP                                                       | ECIFY)                                                                           | 99               |  |
|                                                           |                                                                                  | (STRING NUM)     |  |
|                                                           |                                                                                  |                  |  |
| IF "LUNCH" SHOWN IN CONFIRM 1                             |                                                                                  |                  |  |
| NoLunch.                                                  | Explain why the lunch module was not completed:                                  |                  |  |
| (SP                                                       | ECIFY)                                                                           | 99               |  |
|                                                           |                                                                                  | (STRING NUM)     |  |
|                                                           |                                                                                  |                  |  |
| IF "CAFETE                                                | IF "CAFETERIA CHARACTERISTICS" SHOWN IN CONFIRM 1                                |                  |  |
| NoCafChar                                                 | . Explain why the cafeteria characteristics module was                           | s not completed: |  |
| (SP                                                       | ECIFY)                                                                           | 99               |  |
|                                                           |                                                                                  | _ (STRING NUM)   |  |
|                                                           |                                                                                  |                  |  |
| ALL                                                       |                                                                                  |                  |  |

Thank you. You have completed the cafeteria observation form.

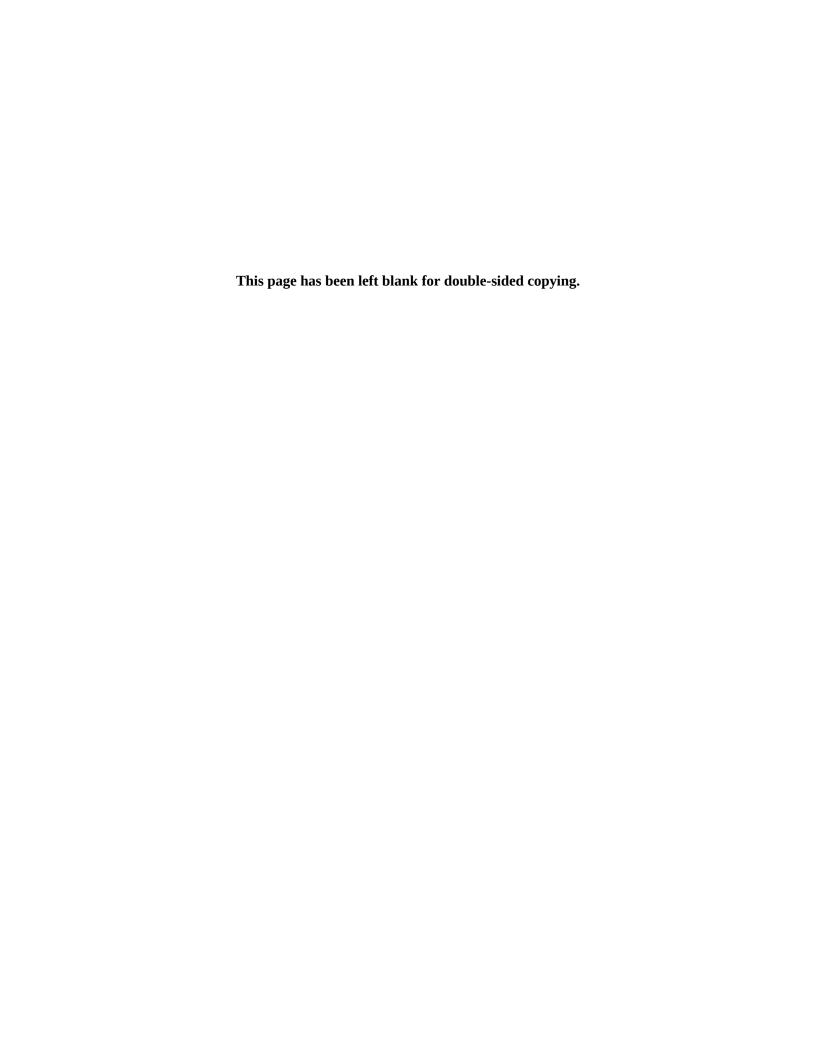